## ビジュアルプログラミングってご存知ですか?

## パソコンのプログラムといえば

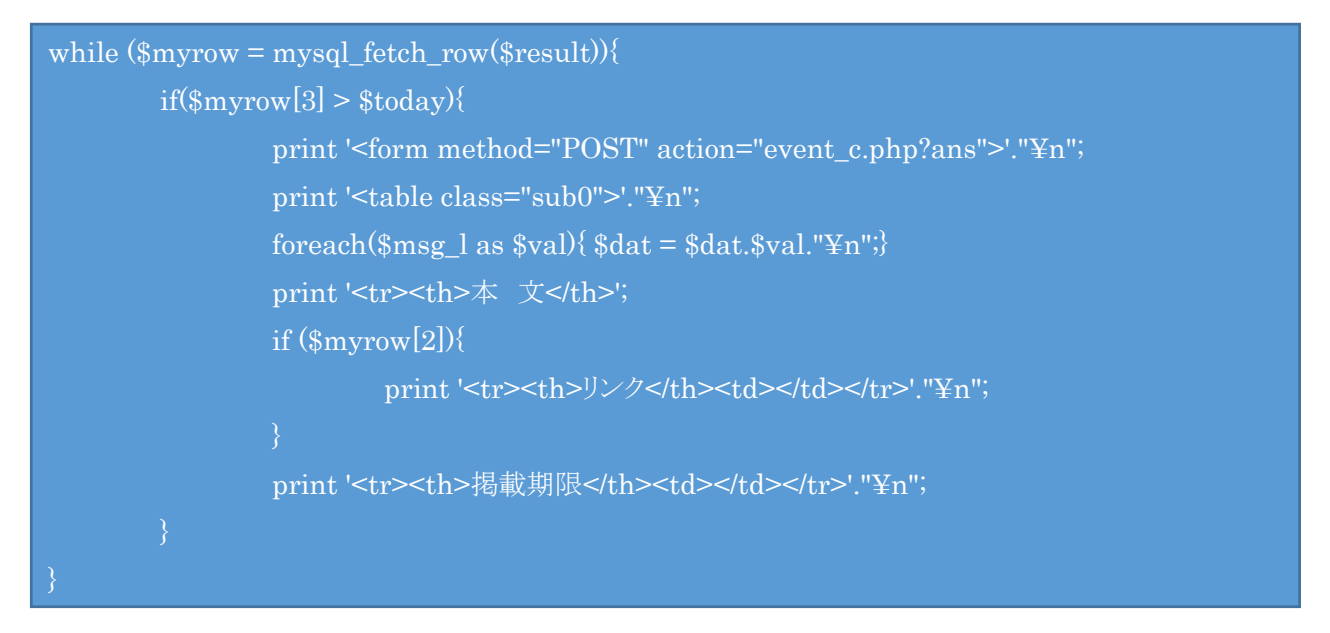

上図のような文字の羅列が一般的ですが、これから紹介するのは、ビジュ アルプログラミングといって視覚的に理解できるプログラミングです。 2020年から小学校でも必修化されることでこれから話題になるものです。 ビジュアルプログラミングでは、Scratch(スクラッチ)、プログラミン(文科省 作成)、VISCUIT(ビスケット)、MOONBlock(ムーンブロック)、Google Blockly など色々なものがあります。

これらは、特別な機械も、ソフトウェアのインストールも不要です。今使っ ているブラウザさえあれば始めることができます。

今回は、代表的な「スクラッチ」を紹介します。

ブラウザー(IE,Egge,Chrome など)を起動して、アドレスバーに Scratch と入力してください。

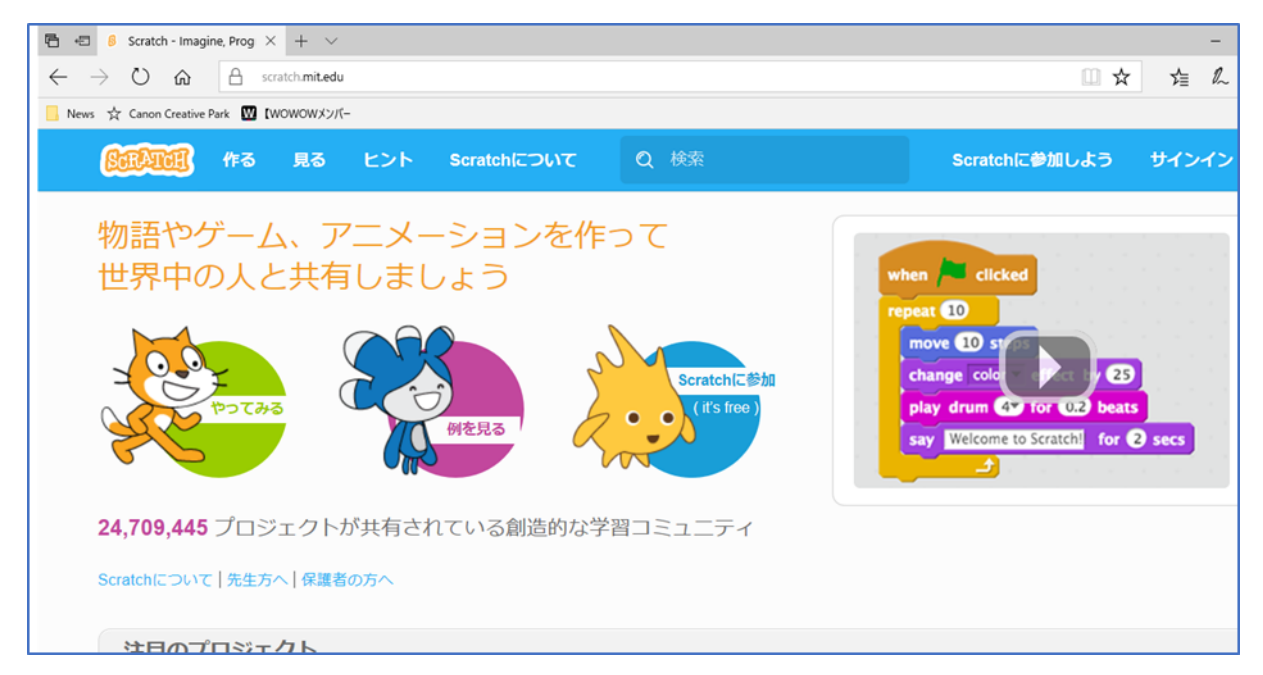

「例を見る」でサンプルを見るのも手ですが、最初から「やってみる」を選

んで、操作を始めても感覚的に理解できるようになっていると思います。

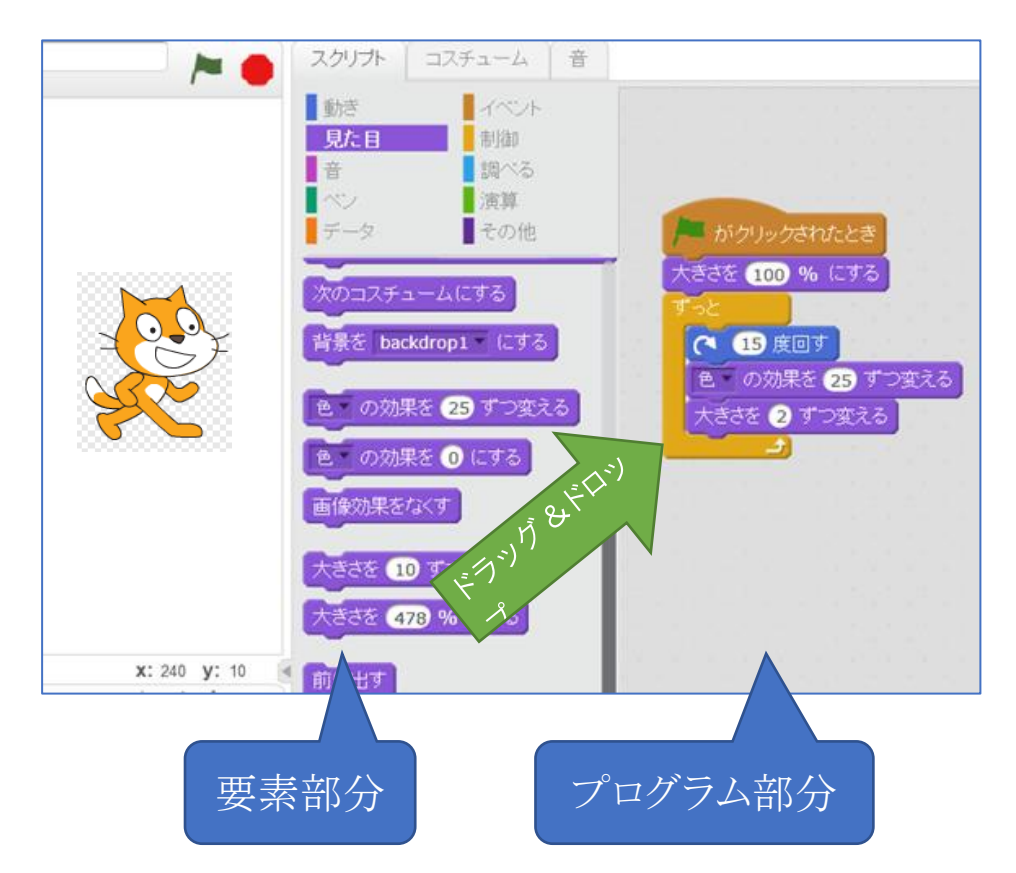

要素部分からプログラム部へドラッグ&ドロップでプログラムが作成されて いきます。今回は、大きさと色を順次変えて行くというものです。